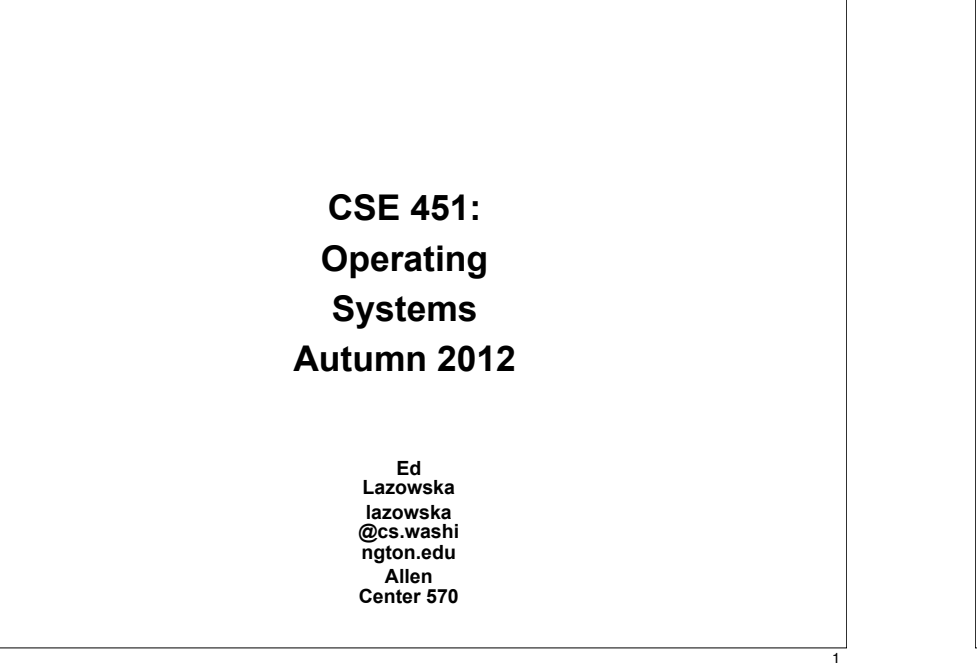

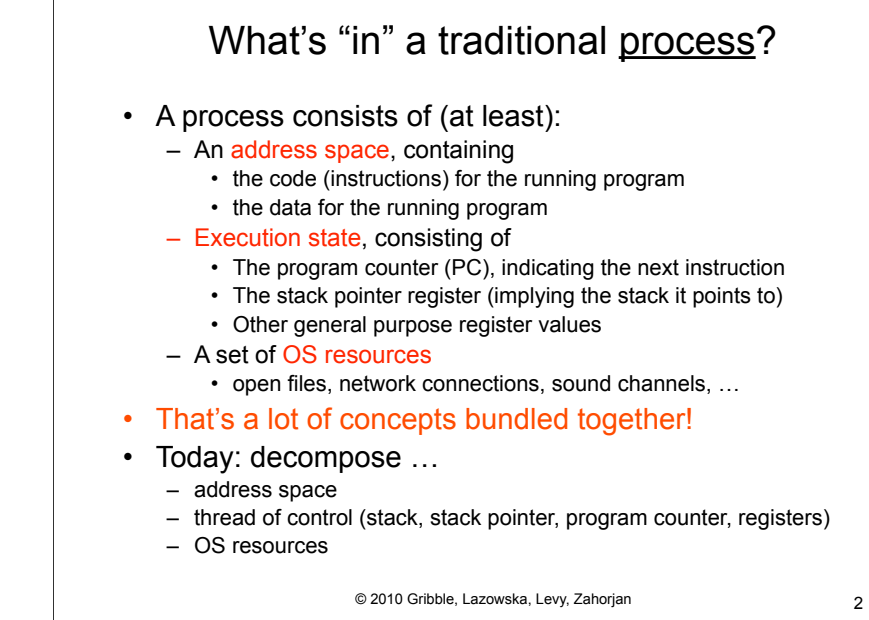

## Concurrency/Parallelism

- Imagine a web server, which might like to handle multiple requests concurrently
	- While waiting for the credit card server to approve a purchase for one client, it could be retrieving the data requested by another client from disk, and assembling the response for a third client from cached information
- Imagine a web client (browser), which might like to initiate multiple requests concurrently
	- The CSE home page has dozens of "src= …" html commands, each of which is going to involve a lot of sitting around! Wouldn't it be nice to be able to launch these requests concurrently?
- Imagine a parallel program running on a multiprocessor, which might like to employ "physical concurrency"
	- For example, multiplying two large matrices split the output matrix into k regions and compute the entries in each region concurrently, using k processors

#### © 2010 Gribble, Lazowska, Levy, Zahorjan 3

3

### What's needed?

- In each of these examples of concurrency (web server, web client, parallel program):
	- Everybody wants to run the same code
	- Everybody wants to access the same data
	- Everybody has the same privileges
	- Everybody uses the same resources (open files, network connections, etc.)
- But you'd like to have multiple hardware execution states:
	- an execution stack and stack pointer (SP)
		- traces state of procedure calls made
	- the program counter (PC), indicating the next instruction
	- a set of general-purpose processor registers and their values

4

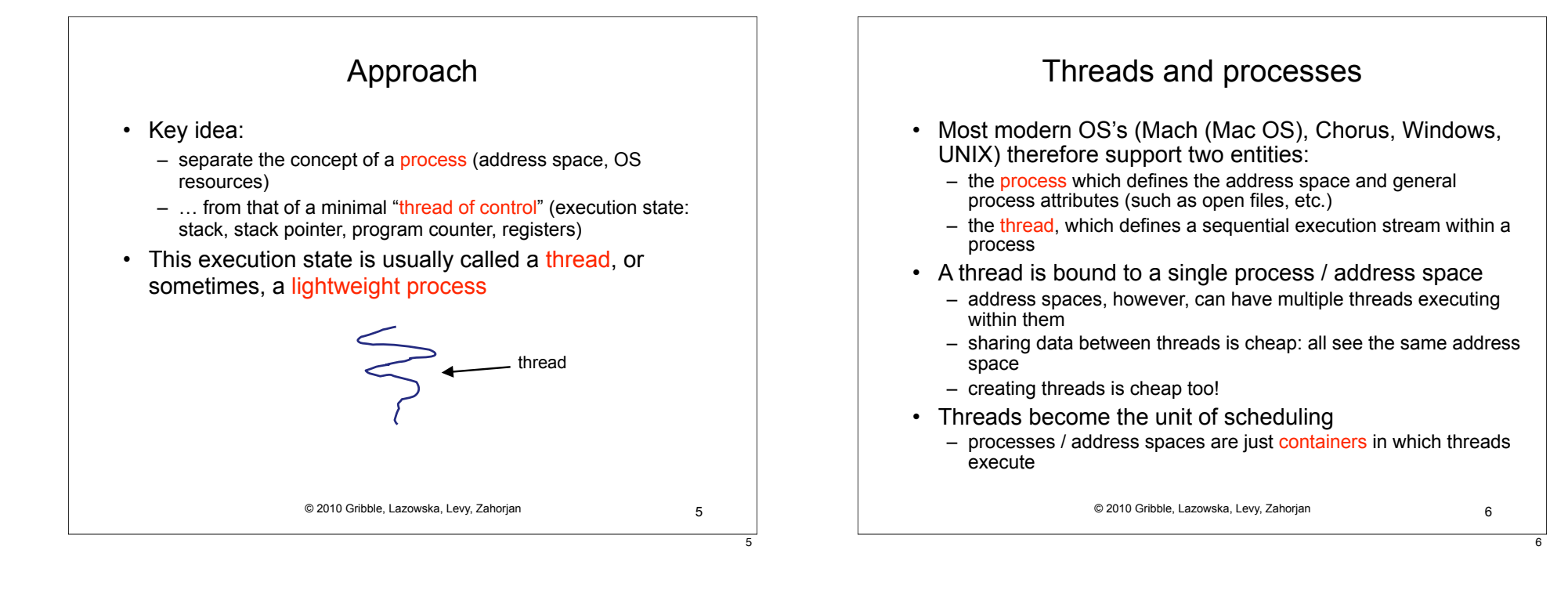

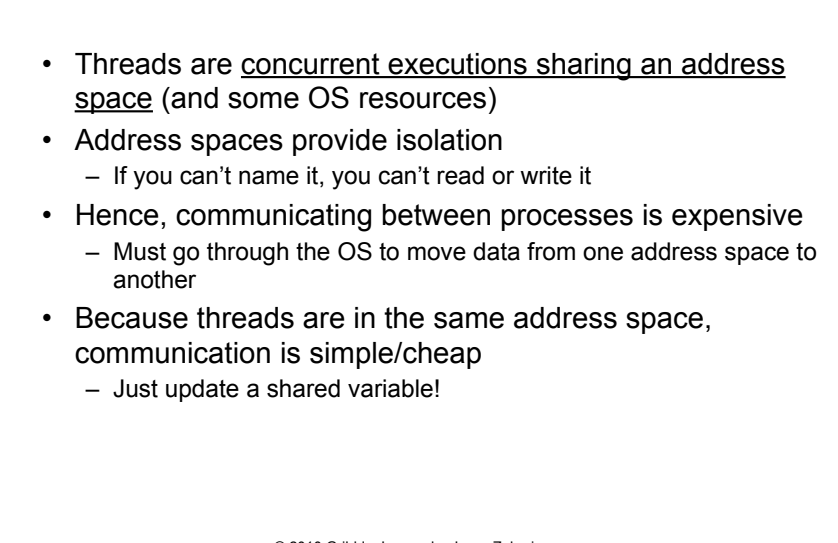

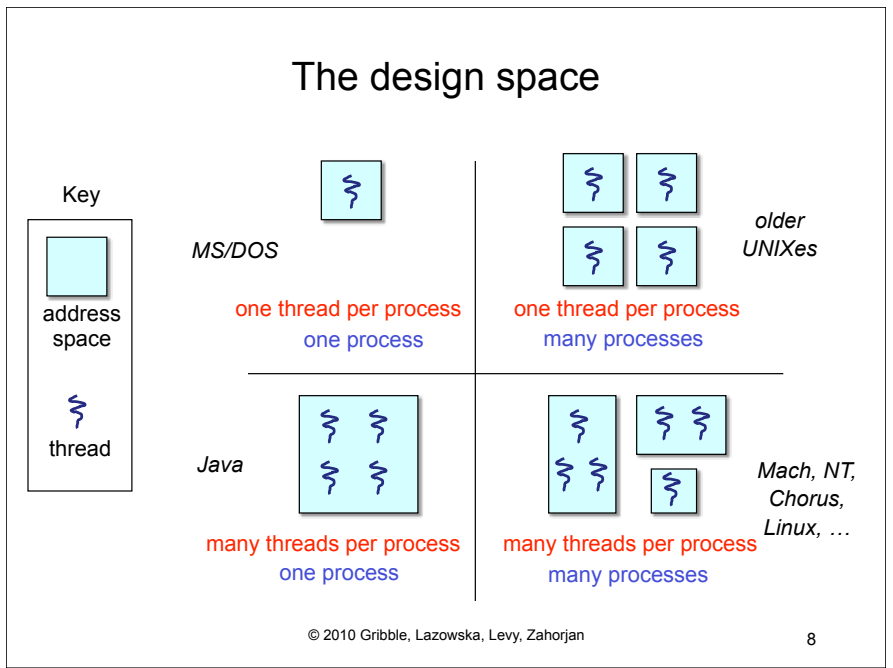

© 2010 Gribble, Lazowska, Levy, Zahorjan 7

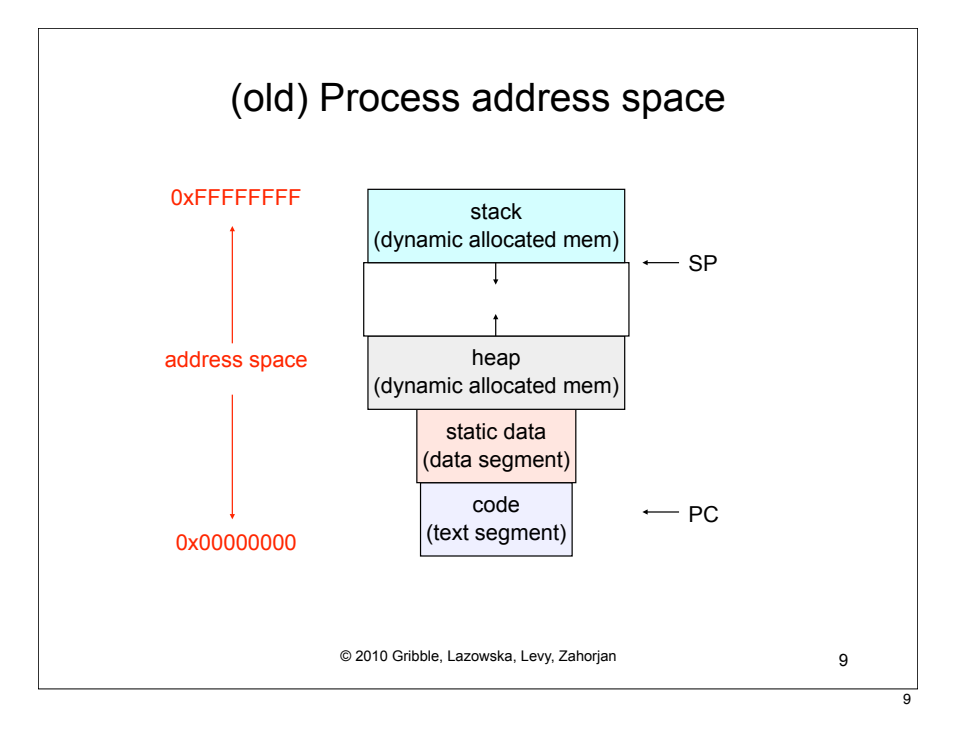

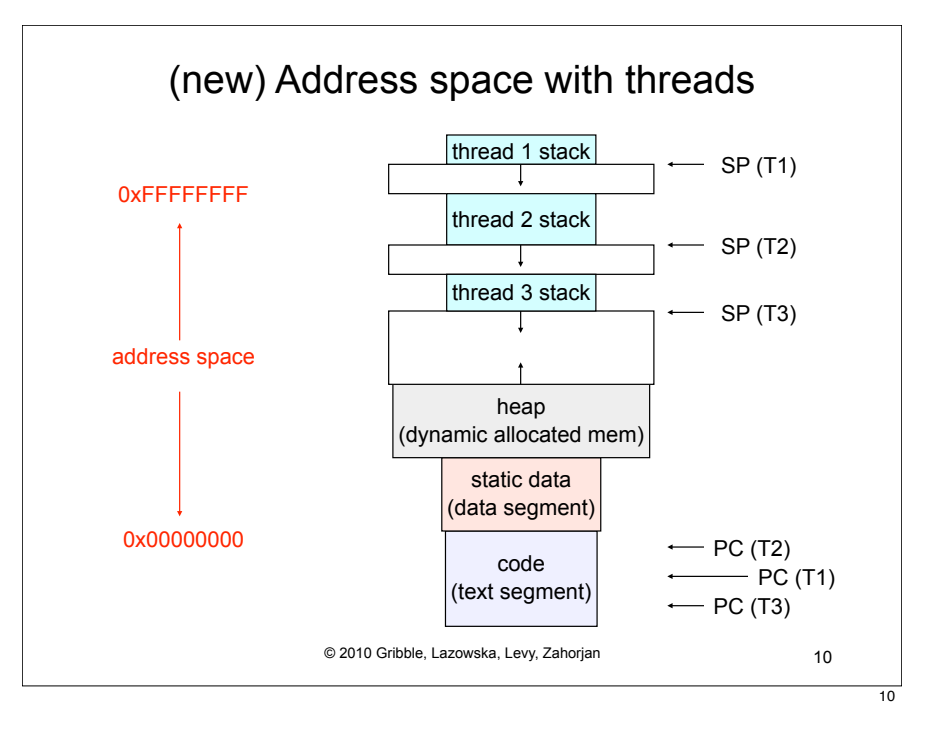

## Process/thread separation

- Concurrency (multithreading) is useful for:
	- handling concurrent events (e.g., web servers and clients)
	- building parallel programs (e.g., matrix multiply, ray tracing)
	- improving program structure (the Java argument)
- Multithreading is useful even on a uniprocessor
	- even though only one thread can run at a time
- Supporting multithreading that is, separating the concept of a process (address space, files, etc.) from that of a minimal thread of control (execution state), is a big win
	- creating concurrency does not require creating new processes
	- "faster / better / cheaper"

11

## **Terminology**

- Just a note that there's the potential for some confusion …
	- Old world: "process" == "address space + OS resources + single thread"
	- New world: "process" typically refers to an address space + system resources + all of its threads …
		- When we mean the "address space" we need to be explicit "thread" refers to a single thread of control within a process / address space
- A bit like "kernel" and "operating system" …
	- Old world: "kernel" == "operating system" and runs in "kernel mode"
	- New world: "kernel" typically refers to the microkernel; lots of the operating system runs in user mode

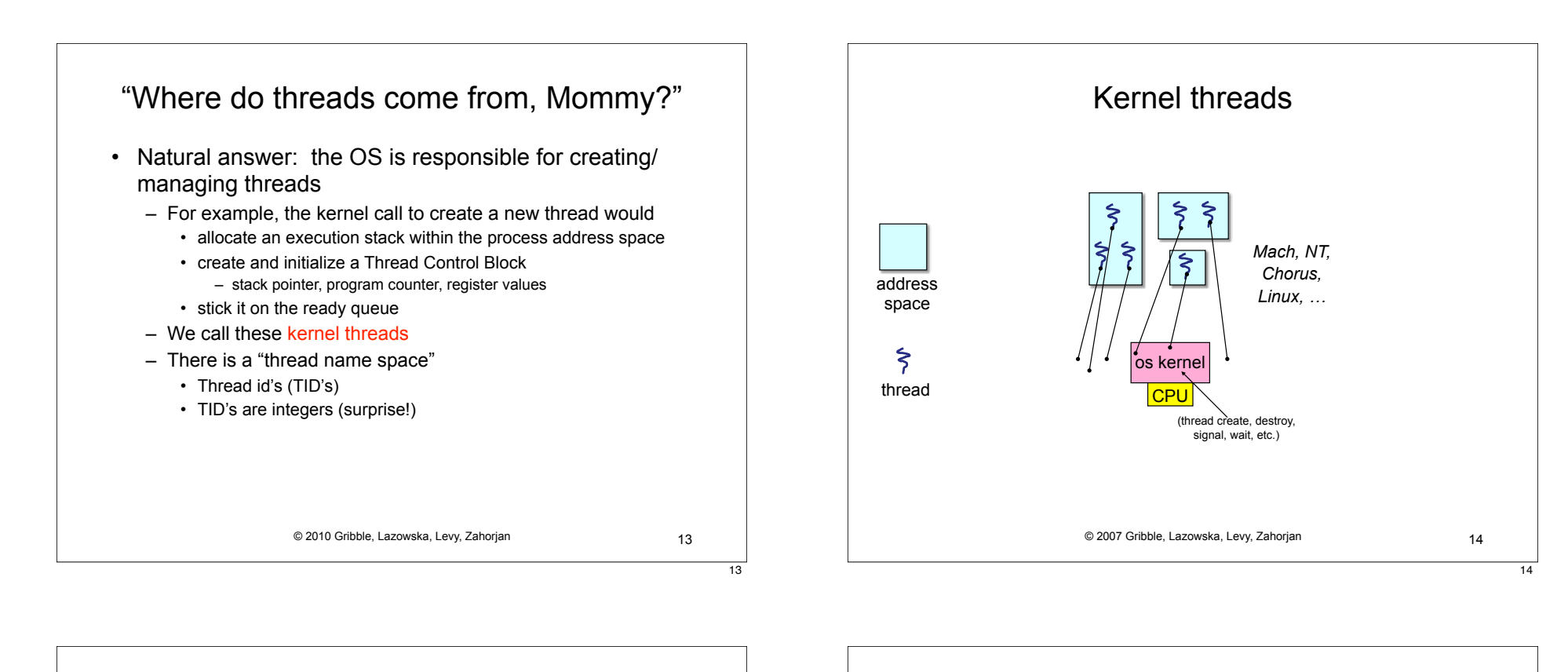

## Kernel threads

- OS now manages threads *and* processes / address spaces
	- all thread operations are implemented in the kernel
	- OS schedules all of the threads in a system
		- if one thread in a process blocks (e.g., on I/O), the OS knows about it, and can run other threads from that process
		- possible to overlap I/O and computation inside a process
- Kernel threads are cheaper than processes
	- less state to allocate and initialize
- But, they're still pretty expensive for fine-grained use
	- orders of magnitude more expensive than a procedure call
	- thread operations are all system calls
		- context switch
		- argument checks
	- must maintain kernel state for each thread

© 2010 Gribble, Lazowska, Levy, Zahorjan 15

15

## "Where do threads come from, Mommy?" (2)

- There is an alternative to kernel threads
- Threads can also be managed at the user level (that is, entirely from within the process)
	- a library linked into the program manages the threads
		- because threads share the same address space, the thread manager doesn't need to manipulate address spaces (which only the kernel can do)
		- threads differ (roughly) only in hardware contexts (PC, SP, registers), which can be manipulated by user-level code
		- the thread package multiplexes user-level threads on top of kernel thread(s)
		- each kernel thread is treated as a "virtual processor"
	- we call these user-level threads

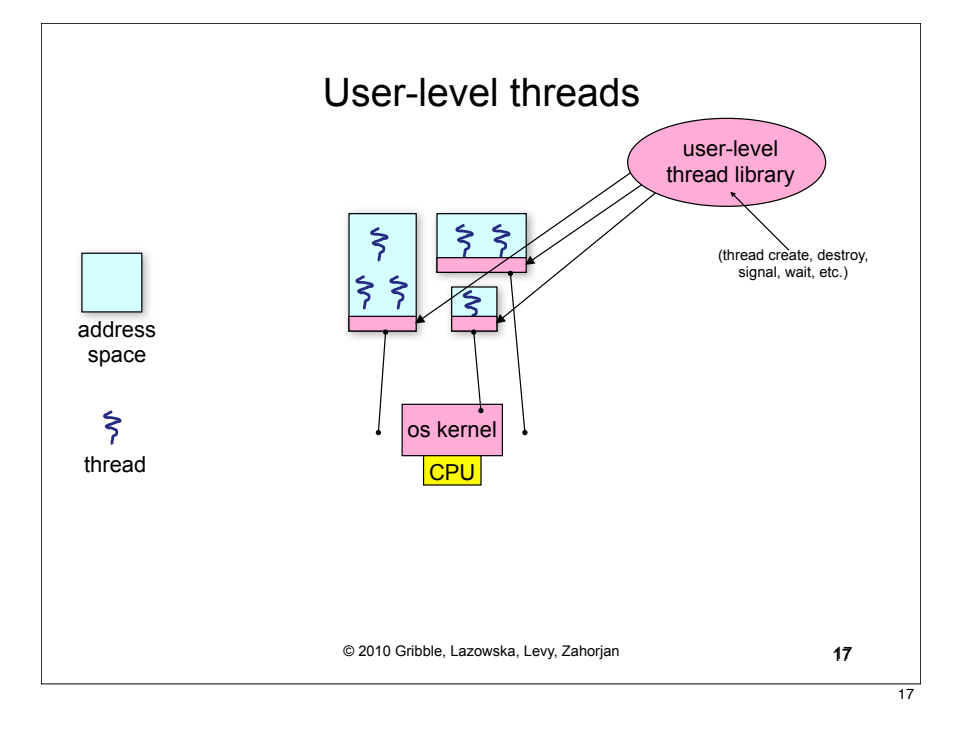

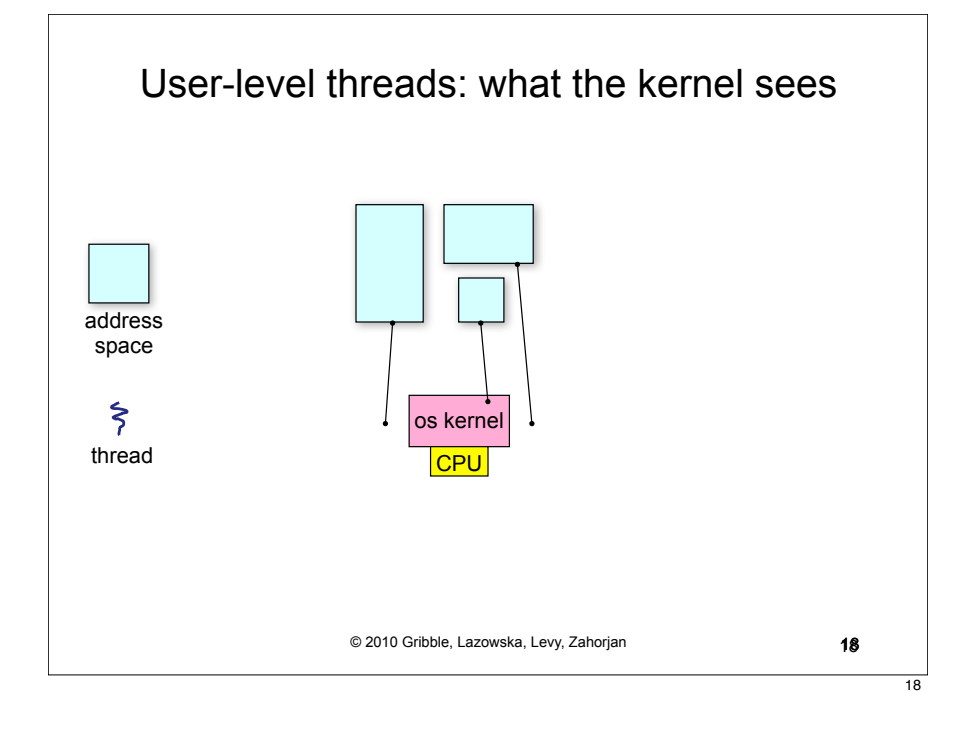

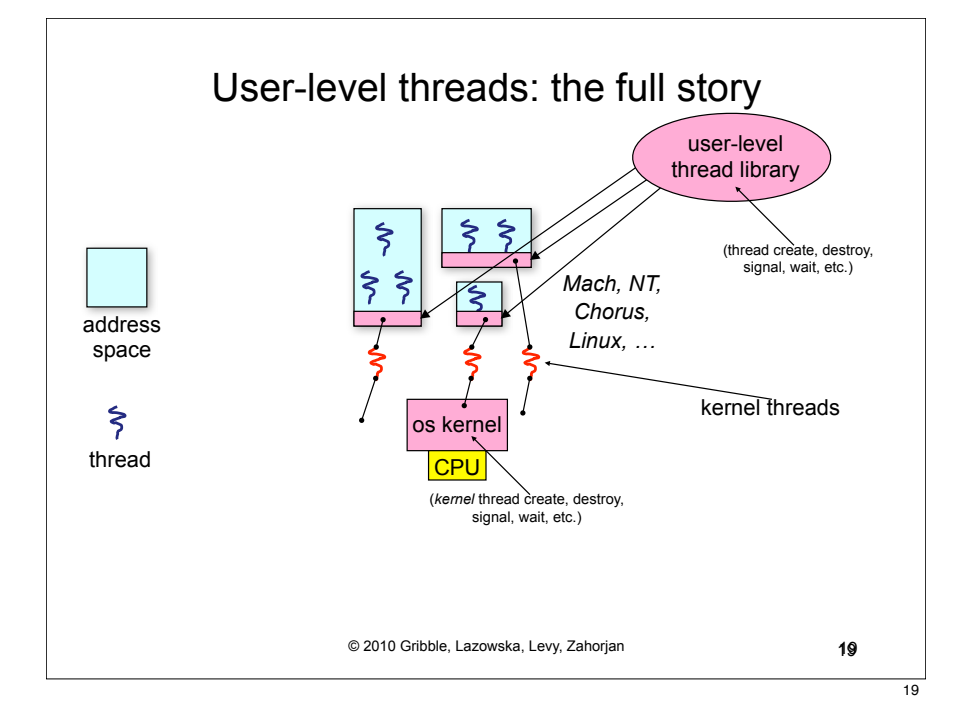

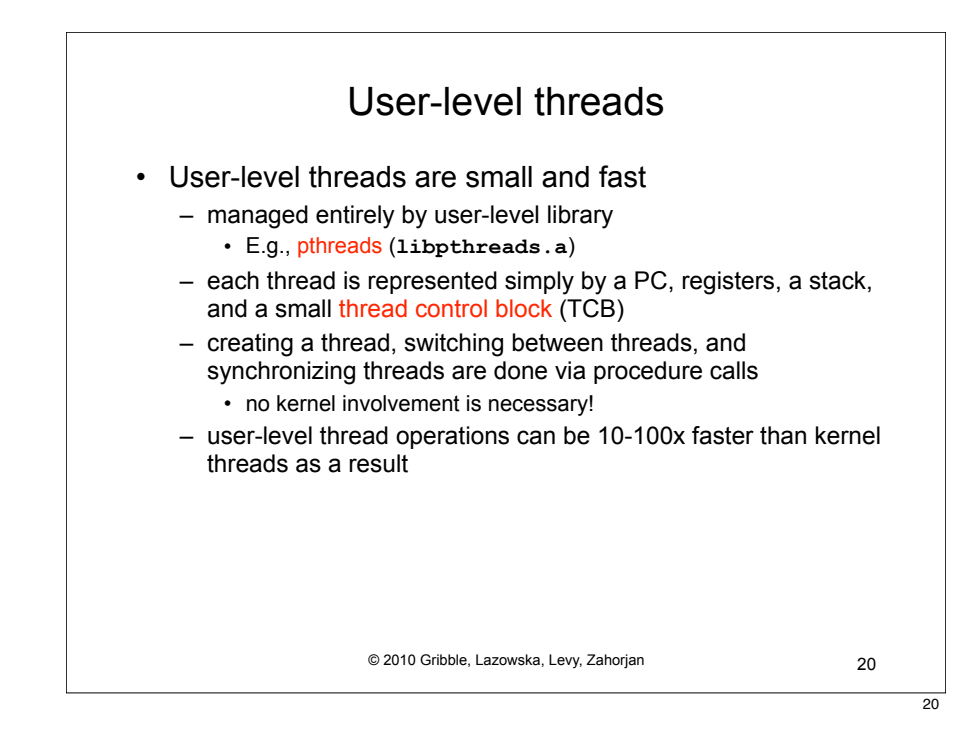

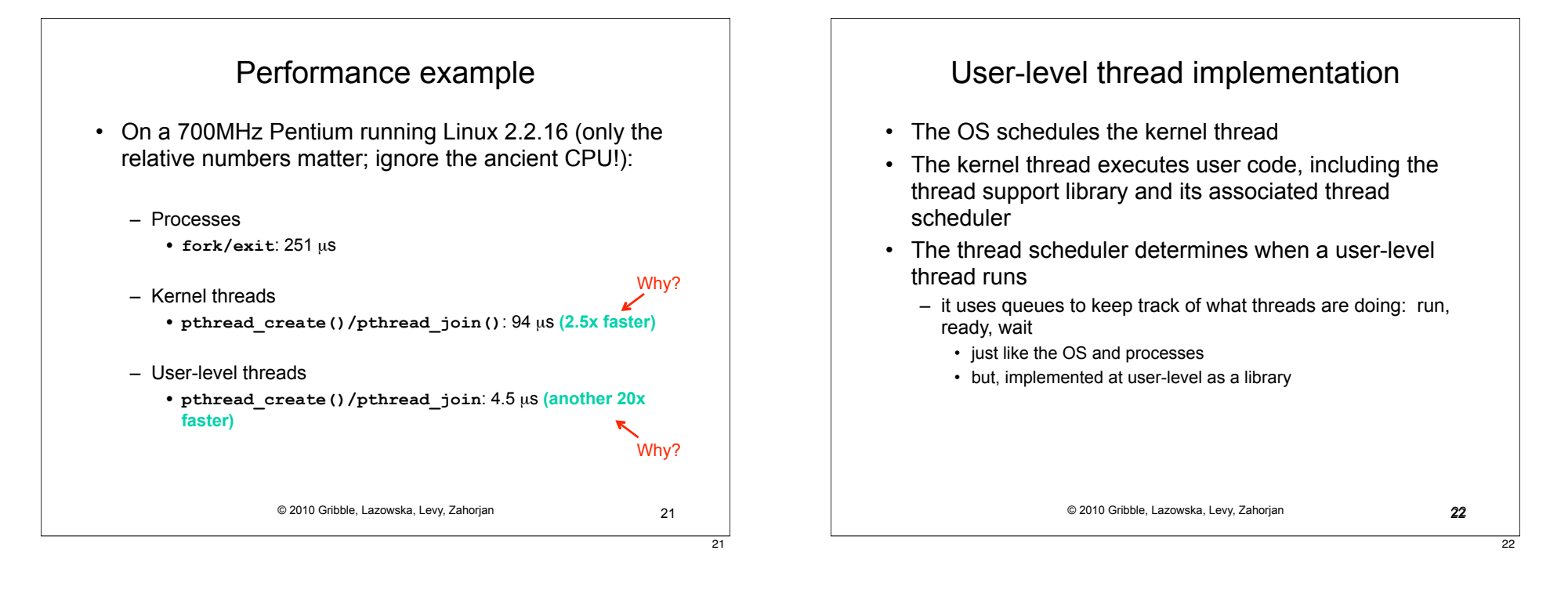

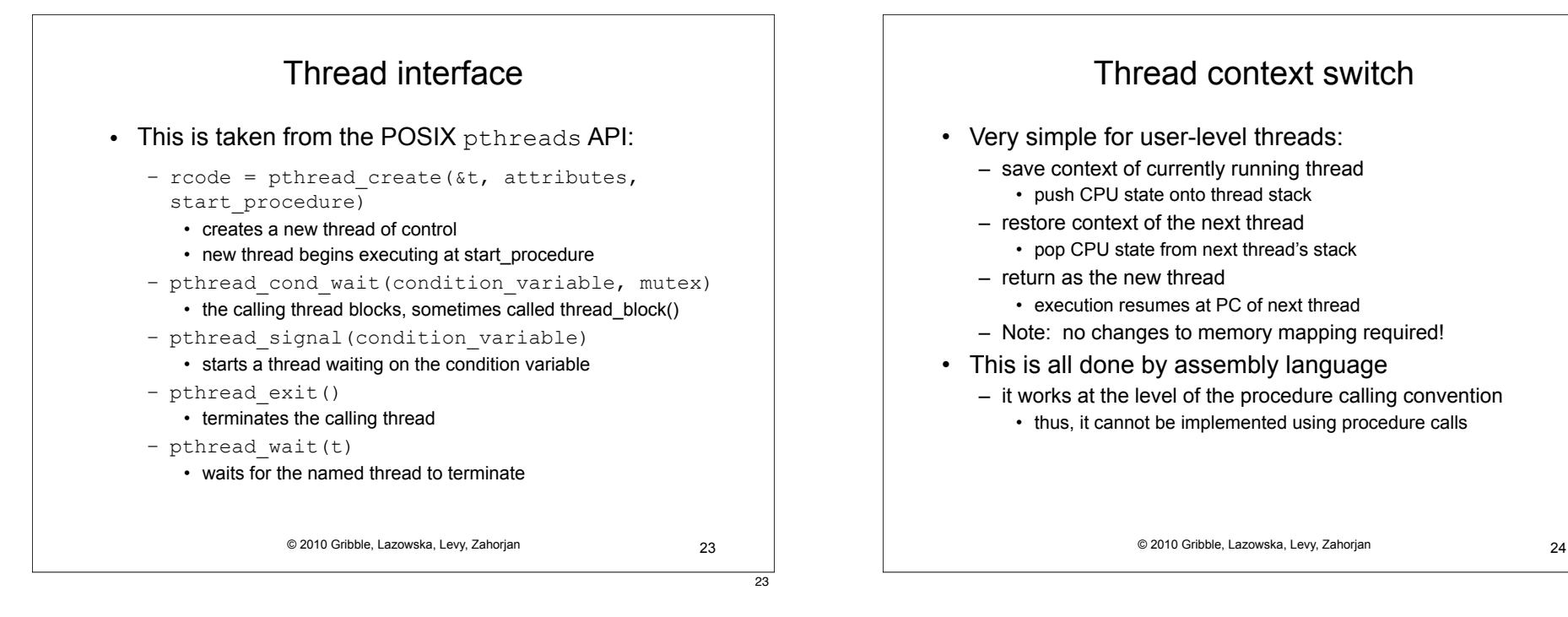

# How to keep a user-level thread from hogging the CPU?

- Strategy 1: force everyone to cooperate
	- a thread willingly gives up the CPU by calling **yield()**
	- **– yield()** calls into the scheduler, which context switches to another ready thread
	- what happens if a thread never calls **yield()**?
- Strategy 2: use preemption
	- scheduler requests that a timer interrupt be delivered by the OS periodically
		- usually delivered as a UNIX signal (man signal)
		- signals are just like software interrupts, but delivered to userlevel by the OS instead of delivered to OS by hardware
	- at each timer interrupt, scheduler gains control and context switches as appropriate

© 2010 Gribble, Lazowska, Levy, Zahorjan 25

25

# What if a thread tries to do I/O?

- The kernel thread "powering" it is lost for the duration of the (synchronous) I/O operation!
	- The kernel thread blocks in the OS, as always
	- It maroons with it the state of the user-level thread
- Could have one kernel thread "powering" each userlevel thread
	- "common case" operations (e.g., synchronization) would be quick
- Could have a limited-size "pool" of kernel threads "powering" all the user-level threads in the address space
	- the kernel will be scheduling these threads, obliviously to what's going on at user-level

© 2010 Gribble, Lazowska, Levy, Zahorjan 26

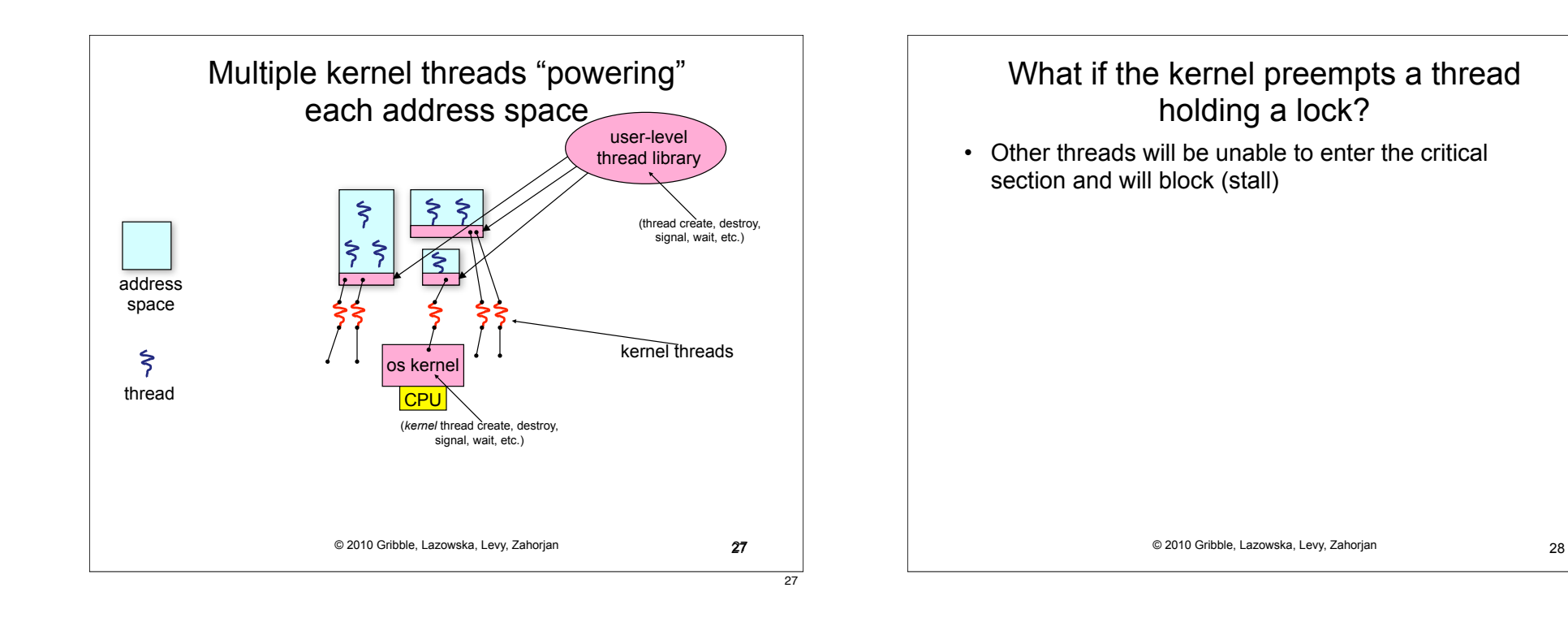

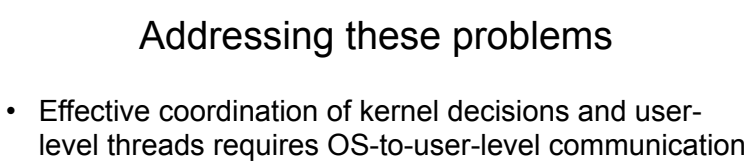

- OS notifies user-level that it is about to suspend a kernel thread
- This is called "scheduler activations"
	- a research paper from UW with huge effect on practice
	- each process can request one or more kernel threads
		- process is given responsibility for mapping user-level threads onto kernel threads
		- kernel promises to notify user-level before it suspends or destroys a kernel thread

© 2010 Gribble, Lazowska, Levy, Zahorjan 29

29

*• ACM TOCS 10*,1

### **Summary**

- You really want multiple threads per address space
- Kernel threads are much more efficient than processes, but they're still not cheap
	- all operations require a kernel call and parameter validation
- User-level threads are:
	- really fast/cheap
	- great for common-case operations
		- creation, synchronization, destruction
	- can suffer in uncommon cases due to kernel obliviousness
		- I/O
		- preemption of a lock-holder
- Scheduler activations are an answer
	- pretty subtle though

© 2010 Gribble, Lazowska, Levy, Zahorjan 30

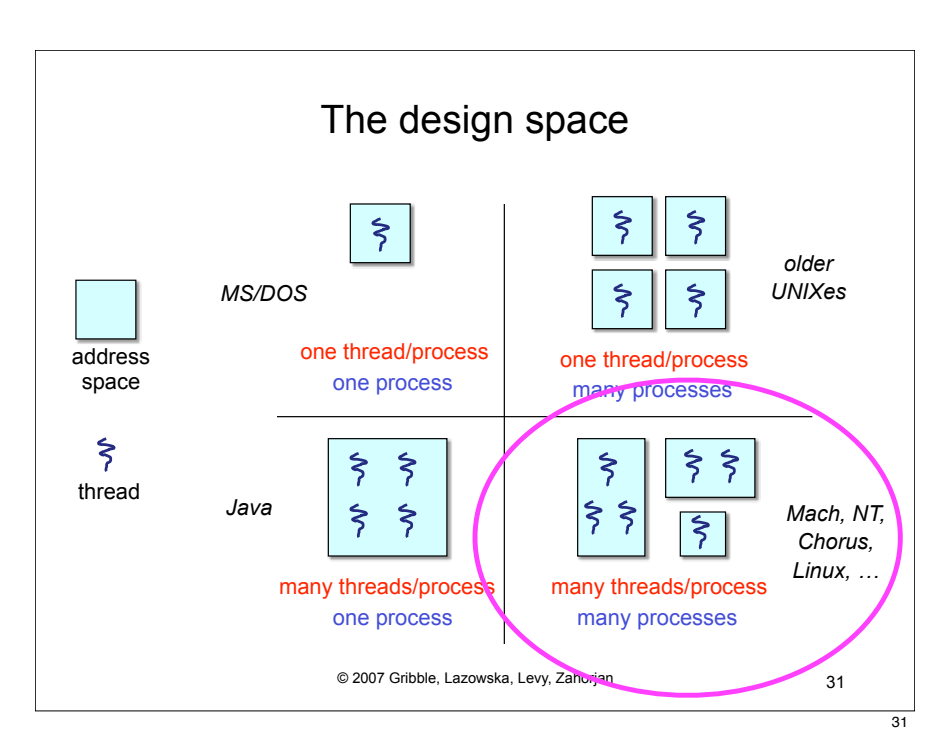